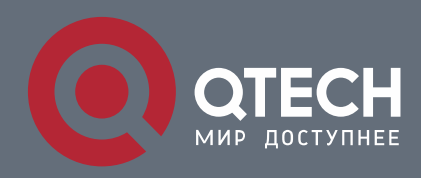

#### **DOS-ATTACK PREVENTION CONFIGURATION COMMANDS**

# **DoS-Attack Prevention Configuration Commands**

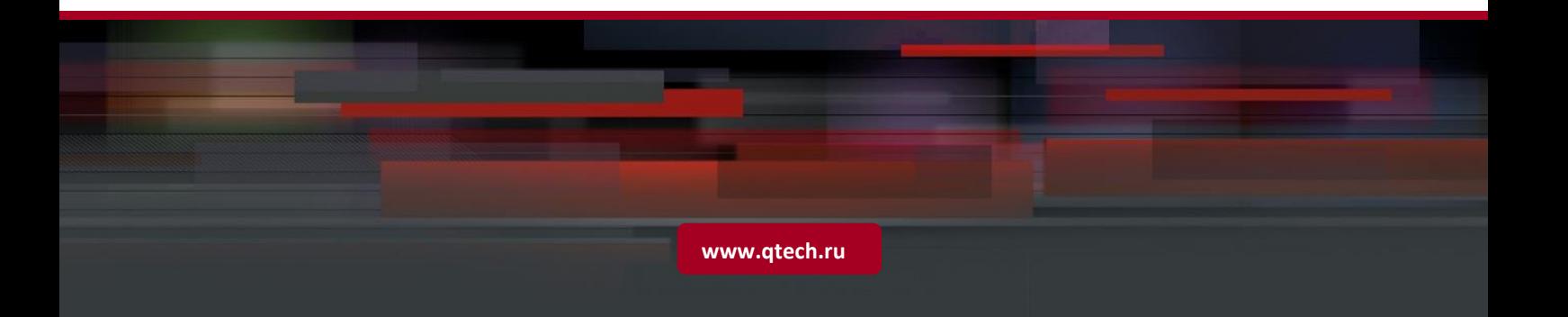

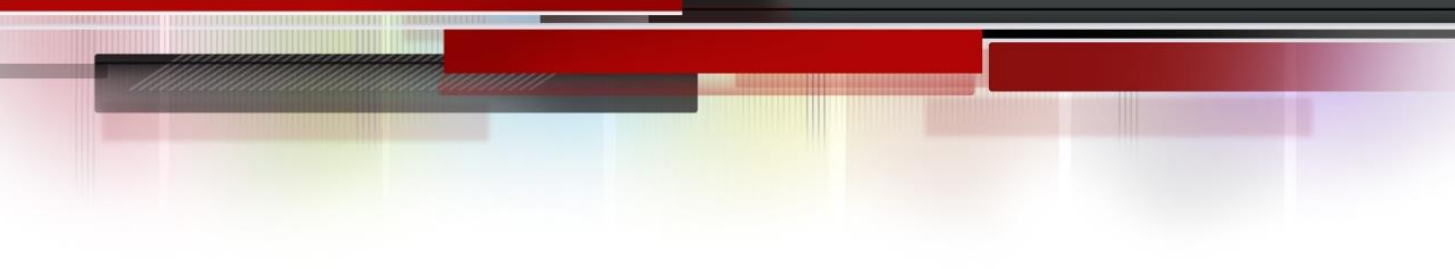

# Table of contents

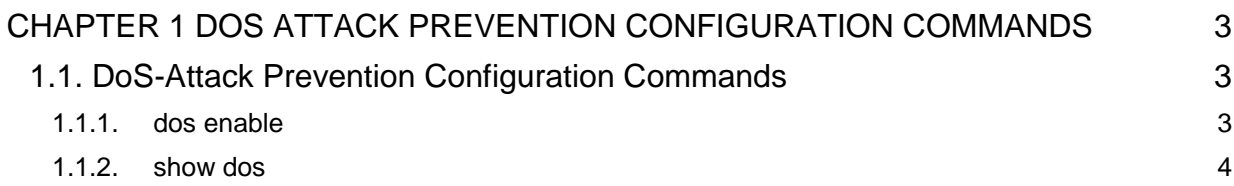

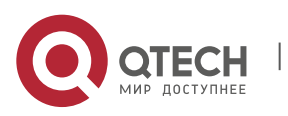

## <span id="page-2-0"></span>**CHAPTER 1 DOS ATTACK PREVENTION CONFIGURATION COMMANDS**

### <span id="page-2-1"></span>**1.1. DoS-Attack Prevention Configuration Commands**

DoS attack prevention configuration commands are shown below:

- dos enable
- show dos

#### <span id="page-2-2"></span>**1.1.1. dos enable**

#### **Syntax**

### **dos enable {all | tcpflags | tcpsmurf | icmpsmurf | ipsmurf} no dos enable {all | tcpflags | tcpsmurf | icmpsmurf | ipsmurf}**

#### **Parameter**

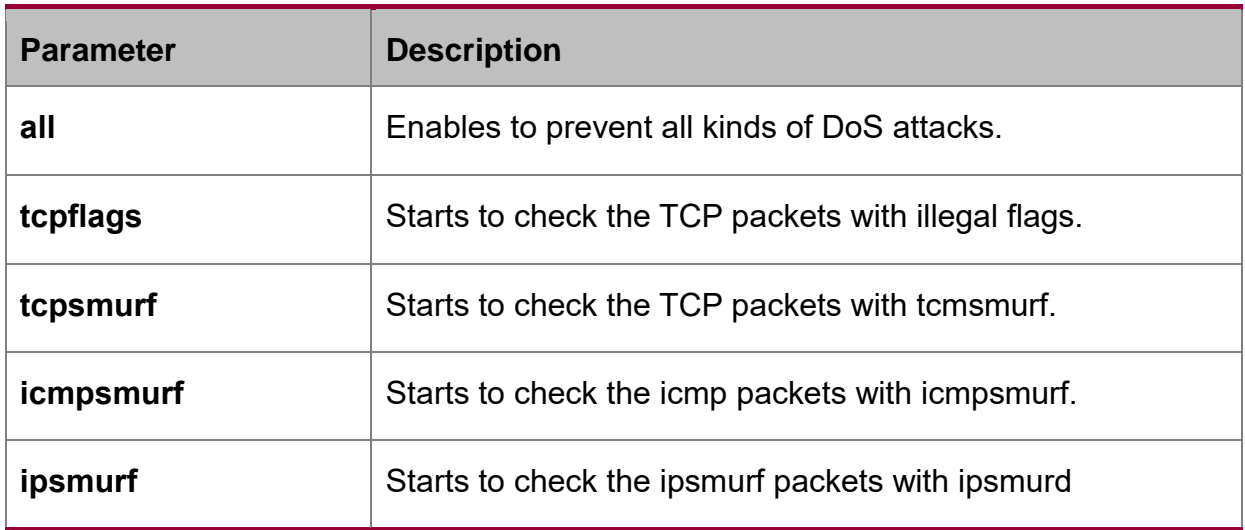

#### **Default value**

DoS attack prevention is disabled by default.

#### **Usage guidelines**

DoS attack prevention is configured in global mode.

The DoS tcpflags sub-function can drop the following 4 kinds of TCP packets: 1. TCP SYN flag=1 & source port<1024; 2.TCP control flags =  $0$  & sequence =  $0$ ; 3.TCP FIN URG PSH =1  $\&$  sequence = 0; 4.TCP FIN SYN =1.

The DoS tcpsmurf sub-function can drop TCP packets of destination IP whose last 8 bits are 255.

The DoS icmpsmurf sub-function can drop TCP packets of source and destination IP whose last 8 bits are 255.

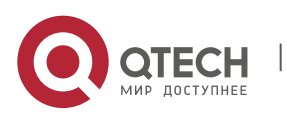

DoS-Attack Prevention Configuration Commands CHAPTER 1. DoS Attack Prevention Configuration Commands 4

The DoS ipsmurf sub-function can drop TCP packets of destination IP whose last 8 bits are 255.

#### **Example**

The following example shows how to set the global DoS attack prevention function to prevent TCP packets of destination IP whose last 8 bits are 255.

Switch\_config#dos enable tcmpsmurf

#### <span id="page-3-0"></span>**1.1.2. show dos**

#### **Syntax**

#### **show dos**

It is used to show all DoS attack prevention functions that users have set.

#### **Parameter**

N/A

#### **Default value**

N/A

#### **Usage guidelines**

EXEC mode

#### **Example**

The following example shows how to display all DoS attack prevention functions.

Switch\_config#dos enable all

Switch\_config#show dos

dos enable tcpflags

dos enable tcpsmurf

dos enable icmpsmurf

dos enable ipsmurf

Switch\_config#

The following example shows how to set **dos enable icmp** to display the sub-function that users have set.

Switch\_config#dos enable tcpflags

Switch\_config#show dos

dos enable tcpflags

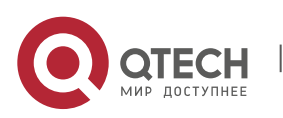